# **Manual De Usuario Sony Ericsson Xperia Play**

This is likewise one of the factors by obtaining the soft documents of this **Manual De Usuario Sony Ericsson Xperia Play** by online. You might not require more time to spend to go to the book commencement as competently as search for them. In some cases, you likewise pull off not discover the pronouncement Manual De Usuario Sony Ericsson Xperia Play that you are looking for. It will categorically squander the time.

It will not give a positive response many time as we tell before. You can reach it even if take steps something else at house and even in your workplace. correspondingly easy! So, are you question? Just exercise just what below as competently as review **Manual De Usuario Sony Ericsson Xperia Play** what you in the manner of to read!

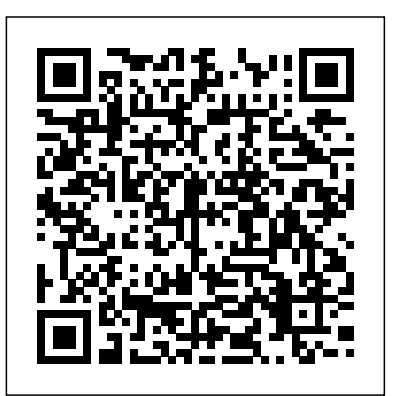

However below, like you visit this web page, it will be correspondingly completely easy to acquire as well as download guide Manual De Usuario Sony Ericsson Xperia Play

# Universo dos Livros Editora

Google has unveiled its latest Pixel 6 phone series with several new and modified features. If you're one of the many that pulled the trigger on a shiny Google Pixel 6 and pixel 6 Pro5G, you made an excellent decision. The device still holds its own against many newer devices with plenty of new features. You're probably getting used to your new phone, but it takes time to truly become a master of the Pixel. It would be practically impossible to know about every single feature the device has to offer. That's why we've put together this Google Pixel 6 and Google Pixel 6 Pro tips and tricks guide to try out. Get this guide now to know how to use the features that are in the new Google Pixel.

## *The Official Raspberry Pi Beginner's Guide* Brady

Building on previous editions, this third edition of the Smart Card Handbook offers a completely updated overview of the state of the art in smart card technology. Everything you need to know about advanced, but still pocketable, cameras available. With this book, author smart cards and their applications is covered! Fully revised, this handbook describes the advantages and disadvantages of smart cards when compared with other systems, such as optical cards and magnetic stripe cards and explains the basic technologies to the reader. This book also considers the actual status of appropriate European and international standards. Features include: New sections on: smart card applications (PKCS #15, USIM, Tachosmart). smart card terminals: M.U.S.C.L.E., OCF, MKT, PC/SC. contactless card data transmission with smart cards. Revised and updated chapters on: all of the new features of the RX100 III, including its unique pop-up smart cards in the telecommunications industry (GSM, UMTS, (U)SIM application toolkit, decoding of the files of a GSM card). smart card security (new attacks, new protection methods against attacks). A detailed description of the physical and technical properties and the fundamental principles of information processing techniques. Explanations of the architecture of smart card operating systems, data transfer to and from the smart card, command set and implementation of the security mechanisms and the function of the smart card terminals. Current applications of the technology on mobile telephones, telephone cards, the electronic purse and credit cards. Discussions on future developments of smart cards: USB, MMU on microcontroller, system on card, flash

memory and their usage. Practical guidance on the future applications of smart cards, including health insurance cards, e-ticketing, wireless security, digital signatures and advanced electronic payment methods. "The book is filled with information that students, enthusiasts, managers, experts, developers, researchers and programmers will find useful. The book is well structured and provides a good account of smart card state-of-the-art technology… There is a lot of useful information in this book and as a practicing engineer I found it fascinating, and extremely useful." Review of second edition in Measurement and Control. 'The standard has got a lot higher, if you work with smart cards then buy it! Highly recommended.' Review of second edition in Journal of the Association of C and C++ Programmers. Visit the Smart Card Handbook online at www.wiley.co.uk/commstech/ Libros españoles en venta Lulu Press, Inc This book is the larger-sized paperback version of Photographer's Guide to the Sony DSC-RX100 III. This version of the book contains the same content as the earlier version, which was published in September 2014 with dimensions of 5.5 by 8.5 inches (140 by 216 mm). The new version of the book, which replaces the original version, is being published at a size of 8.5 by 11 inches (216 by 280 mm) in order to present more information on each page, which keeps related images closer to the text they illustrate and reduces the page count, making the book easier to manage. This book is a complete guide to using the Sony DSC-RX100 III camera, one of the most Alexander White provides users of the RX100 III with a manual covering all aspects of the camera. Using a tutorial-like approach, the book shows beginning and intermediate photographers how to accomplish things with the RX100 III, and explains when and why to use the camera's features. The book provides details about the camera's shooting modes as well as its menu options for shooting, playback, setup, and special effects. The book covers electronic viewfinder, tilting LCD screen, built-in neutral density filter, and enhanced capabilities for camera control and image transfer over a wireless network. The book includes more than 400 color photographs that illustrate the camera's controls, display screens, and menus. The images also provide examples of photographs taken using the RX100 III's Scene mode, with settings optimized for subjects such as landscapes, sunsets, portraits, and action shots; the Creative Style and Picture Effect menu options, with settings for altering the appearance of images; and features for continuous shooting and shooting in dim light. The book also provides

introductions to more advanced topics such as infrared photography, astrophotography, and digiscoping. The book includes a full discussion of the video features of the RX100 III, which can shoot HD video with stereo sound, and which offers manual control of exposure and focus during movie recording as well as an upgraded video format, XAVC S. In three appendices, the book discusses accessories for the RX100 III, including cases, external flash units, and filter adapters, and includes a list of websites and other resources for further information. The book includes an appendix with "quick customization of the Echo Studio. - Recalibration of the Echo Studio. - Setting Up Your tips" on how to take advantage of the camera's features in the most efficient ways possible. This guide to the RX100 III includes a detailed index, so the reader can quickly find needed information about any particular feature or aspect of the camera.

*Using the Phone Book* Acropolis Books Incorporated

"The world is not in need of a new religion, nor is the world in need of a new philosophy: What the world needs is healing and regeneration. The world needs people who, through devotion to God, are so filled with the Spirit that they can be instruments

# The World Is New Penguin

Between the covers of each of these manuals you will find the unit repair and overhaul steps for completely rebuilding a 1946-1971 Jeep CJ! If engine, transmission, transfer case, axle, steering, electrical or metal restoration seem difficult or beyond your sills, here is the fix! Jeep expert, automotive instructor and author of the "Jeep Owner's Bible, Moses Ludel demystifies the most complex service procedures. The AMC-era CJ Jeep vehicle is a four-wheel drive icon. Built from 1972-1986, these models offer advanced technology and exceptional off-pavement ability. Today, they remain top contenders on the roughest trails and byways, providing the rugged utility that owners expect from the Jeep brand. If working on your Jeep vehicle engine, transmission, transfer case, axles, steering system, electrical system or body tub has seemed just beyond your skill level, here is the fix! Moses Ludel, Jeep vehicle expert, automotive instructor and author of the "Jeep Owner's Bible, demystifies the most complex service procedures. At his Camp Jeep workshops, Moses discovered that hobbyists and professional Jeep vehicle mechanics alike want heavily illustrated, step-by-step 'how-to' manuals. For the Jeep vehicle owner who finds the typical workshop manual impossible to decipher, Moses Ludel breaks ground with this book. The author and photographer/illustrator of more than 2,500 magazine tech articles and five popular "Owner's Bible books, Moses undertook the "Jeep CJ Rebuilder's Manual to meet the needs of Jeep vehicle owners and restorers. Using a pictorial, step-by-step format, this ambitious effort launches a series of 'how-to' rebuild manuals with a photograph marking each technical step.

## **The CB PLL Data Book** Bentley Pub

Man's eternal quest for self-knowledge and self-fulfillment demands a continuing expansion of consciousness. Consciousness, the secret of life, determines man's experiences. Discovery of this secret is the primary purpose of man's presence in the world.

# Stop Motion: Craft Skills for Model Animation Springer

Provides information on missions, skills, equipment, characters, strategy, and tactics. **Google Pixel 6 User Guide** Simon and Schuster

Get value for your money! Discover a thousand creative ways to use the Amazon Echo Studio. FREE eBook just for you!There's also a FREE eBook covering all Alexa commands in different categories to help you gain mastery over Alexa. It's big. It's rich

and it's completely free when you buy this book. Don't miss it. Request for it once you buy either the Paperback or the eBook version of this book. This book covers essentially all the details from SETTING UP, CUSTOMIZING, USING, and MANAGING your Echo Studio smart device. Book's highlights: - How to setup Echo Studio. - Getting Started with the Alexa Application: Mobile or computer. - Understanding the status of the Echo Studio Light Ring. - Linking Your Alexa App with Your Echo Studio. - Setting and User Profile. - Things to Try Immediately with Your Echo Studio. - Linking Your Bluetooth Speaker / Home Stereo System with Your Echo Studio. - Linking Your Smart Home Devices with the Echo Studio via Zigbee Hub. - Linking Your Devices to Alexa Using Guided Discovery. - Linking Your Devices to Alexa Using Smart Home Skills. - How to Create a Smart Home Group. - Troubleshooting Smart Home Connections. - Pairing Multiple Echo Smart Speakers for Stereo Sound. - How to Access and Enable Alexa Skills. - Alexa Blueprint--How to Create Custom Skills for Amazon Alexa. - How to Create Alexa Routines. - Alexa Communications: Sending SMS / making calls / Alexa Drop In feature. - How to link up with Amazon and other music services (Tidal, iHeartRadio, Spotify, Pandora, SiriusXM, TuneIn, Deezer, andApple Music). - Multi-Room Music with Amazon Echo Device. - Your Books and Alexa: Audible and Kindle. - Alexa Productivity Prowess: How to Set a Timer, Reminder, Alarm, Lists and linking your Calendar to Alexa. - Voice Shopping with Amazon Alexa. And more Calibre Manual Martino Fine Books

This book presents and analyzes the concept of online brand communities, an emerging and exciting topic in marketing and eCommerce. First, it lays out the foundations like the evolution of the Web and the so-called Social Web, its utility for users and businesses, and the evolution of the marketing mind-set to adapt the Social Web. On this basis, the book then presents a detailed analysis of online brand communities, examining the concept of virtual community with a specific focus on virtual brand communities. In this context the book also explores recent trends related to branding and brand management. Next, it proposes a classification system for online brand communities, taking into account questions like the motivating factors for consumers to join, participate and stay in a community. The process of value creation in communities is examined from both business and consumer perspectives. The book draws to a close with a brief presentation of the process broadly accepted for the successful development of online brand communities.

**Urban Planning and Design Criteria** Acropolis Books Incorporated Calibre is an ebook library manager. It can view, convert and catalog ebooks in most of the major ebook formats. It can also talk to many ebook reader devices. It can go out to the Internet and fetch metadata for your books. It can download newspapers and convert them into ebooks for convenient reading. It is cross platform, running on Linux, Windows and OS X.

Tony Northrup's DSLR Book: How to Create Stunning Digital Photography Van Nostrand Reinhold Company

Lawrence Lessig, "the most important thinker on intellectual property in the Internet era", masterfully argues that never before in human history has the power to control creative

- 
- 
- 

progress been so concentrated in the hands of the powerful few, the so-called Big Media. Never ultrasound and the interpretation of images. The need for extensive supervised training is repeatedly before have the cultural powers- that-be been able to exert such control over what we can and can't do with the culture around us. Our society defends free markets and free speech; why then does it permit such top-down control? To lose our long tradition of free culture, Lawrence Lessig shows us, is to lose our freedom to create, our freedom to build, and, ultimately, our freedom to imagine.

# Beyond Words and Thoughts Taylor & Francis

2010 Reprint of 1962 Edition.Joel Solomon Goldsmith (March 10, 1892-June 17, 1964) was an author, teacher, spiritual healer, mystic, and founder of the Infinite Way movement. In this book Goldsmith makes a distinction between psychological healing and spiritual healing. Psychological healing is primarily an activity of the human mind and the intellect. Spiritual healing is an activity of the soul faculties; it is always performed without mental activity, without the necessity of the physical presence of the patient, and often without his cooperation beyond giving his consent. The book is devoted to explaining the art of spiritual healing.

# **Free Culture** Samurai Media Limited

A comprehensive text, combining all important concepts and topics of Electrical Machines and featuring exhaustive simulation models based on MATLAB/Simulink Electrical Machine Fundamentals with Numerical Simulation using MATLAB/Simulink provides readers with a basic understanding of all key concepts related to electrical machines (including working principles, equivalent circuit, and analysis). It elaborates the fundamentals and offers numerical problems for students to work through. Uniquely, this text includes simulation models of every type of machine described in the book, enabling students to design and analyse machines on their own. Unlike other books on the subject, this book meets all the needs of students in electrical machine courses. It balances analytical treatment, physical explanation, and handson examples and models with a range of difficulty levels. The authors present complex ideas in simple, easy-to-understand language, allowing students in all engineering disciplines to build a solid foundation in the principles of electrical machines. This book: Includes clear elaboration of that existing owners receive for free. Updates are added based on reader feedback and fundamental concepts in the area of electrical machines, using simple language for optimal and questions, as well as changing photography trends and new camera equipment. This is enhanced learning Provides wide coverage of topics, aligning with the electrical machines syllabi of most international universities Contains extensive numerical problems and offers MATLAB/Simulink simulation models for the covered machine types Describes MATLAB/Simulink modelling procedure and introduces the modelling environment to novices Covers magnetic circuits, transformers, rotating machines, DC machines, electric vehicle motors, multiphase machine concept, winding design and details, finite element analysis, and more Electrical Machine Fundamentals with Numerical Simulation using MATLAB/Simulink is a well-balanced textbook perfect for undergraduate students in all engineering majors. Additionally, its comprehensive treatment of electrical machines makes it suitable as a reference for researchers in the field.

# Online Brand Communities Harper Collins

A didactic, illustrated guide to the use of ultrasound as a diagnostic tool in clinical practice. Prepared by speedApertureDepth-of-field (blurring the background)ISONatural an international group of experts with wide experience in both developed and developing countries, the manual responds to the need for a basic reference text that can help doctors, sonographers, nurses, and midwives solve imaging problems when no experts are available. With this need in mind, the manual adopts a practical approach aimed at providing a thorough grounding in both the techniques of

emphasized. Because the clinical value of ultrasound depends so greatly on the experience and skill of the operator, the manual makes a special effort to alert readers to common pitfalls and errors, and to indicate specific clinical situations where ultrasound may not be helpful or reliable as a diagnostic tool. Explanatory text is supported by numerous practical tips, warnings, checklists and over 600 illustrations. The opening chapters explain how ultrasound works, outline the factors to consider when choosing a scanner, and introduce the basic rules of scanning, including advice on how to recognize and interpret artefacts. Guidance on the selection of ultrasound equipment includes clear advice concerning where costs can be spared and where investment is essential. The core of the manual consists of seventeen chapters providing guidance on scanning techniques and the interpretation of images for specific organs and anatomical sites, with the most extensive chapter devoted to obstetrics. Each chapter contains illustrated information on indications for scanning, preparation of the patient, including choice of transducer and setting of the correct gain, general scanning techniques, and specific techniques for identifying anatomical landmarks and recognizing abnormalities. The manual concludes with WHO specifications for a general purpose scanner judged entirely suitable for 90-95% of the most common ultrasound examinations.

**Canon EOS T7i/800D CheatSheet** Independently Published The top-rated and top-selling photography ebook since 2012 and the first ever Gold Honoree of the Benjamin Franklin Digital Award, gives you five innovations no other book offers: Free video training. 9+ HOURS of video training integrated into the book's content (requires Internet access). Travel around the world with Tony and Chelsea as they teach you hands-on. Appendix A lists the videos so you can use the book like an inexpensive video course.Classroom-style teacher and peer help. After buying the book, you get access to the private forums on this site, as well as the private Stunning Digital Photography Readers group on Facebook where you can ask the questions and post pictures for feedback from Tony, Chelsea, and other readers. It's like being able to raise your hand in class and ask a question! Instructions are in the introduction.Lifetime updates. This book is regularly updated with new content (including additional videos) the last photography book you'll ever need.Hands-on practices. Complete the practices at the end of every chapter to get the real world experience you need.500+ high resolution, original pictures. Detailed example pictures taken by the author in fifteen countries demonstrate both good and bad technique. Many pictures include links to the full-size image so you can zoom in to see every pixel. Most photography books use stock photography, which means the author didn't even take them. If an author can't take his own pictures, how can he teach you? In this book, Tony Northrup (awardwinning author of more than 30 how-to books and a professional portrait, wildlife, and landscape photographer) teaches the art and science of creating stunning pictures. First, beginner photographers will master: CompositionExposureShutter lightFlashTroubleshooting blurry, dark, and bad picturesPet photographyWildlife photography (mammals, birds, insects, fish, and more)Sunrises and sunsetsLandscapesCityscapesFlowersForests, waterfalls, and riversNight

photographyFireworksRaw filesHDRMacro/close-up photography Advanced photographers can skip forward to learn the pro's secrets for: Posing men and women. including corrective posing (checklists provided)Portraits (candid, casual, formal, and underwater)Remotely triggering flashesUsing bounce flash and flash modifiersUsing studio lighting on any budgetBuilding a temporary or permanent studio at homeShooting your first weddingHigh speed photographyLocation scouting/finding the best spots and timesPlanning shoots around the sun and moonStar trails (via long exposure and image stacking)Light paintingEliminating noiseFocus stacking for infinite depth-offieldUnderwater photographyGetting close to wildlifeUsing electronic shutter triggersPhotographing moving carsPhotographing architecture and real estate Cromos Tony Northrup

Com base na pergunta 'para que serve este recurso?', este livro explora as mudanças e novidades presentes no Mac OS X 10.6 Snow Leopard. É recomendado tanto para os usuários iniciantes quanto para os que já estão familiarizados com o sistema operacional e desejam conhecer e dominar as ferramentas, tecnologias, atalhos, utilitários e recursos do sistema operacional da Apple.

**Parentology** Mac OS X Snow Leopard - O manual que faltava

A backyard anywhere is always fun to explore! When budding naturalists Lucy and Benjamin get a chance to visit their cousin Gabe in Brooklyn, they can't wait. They are used to seeing fascinating animals and plants in the Florida Everglades where they live, but they can't imagine what they will find in Gabe's New York City backyard. The first book in Jeff Corwin's young middle-grade fiction series shows kids that no matter where you live, you can have fun discovering the plants, animals, and natural life around you.

## Peter Jackson's King Kong World Health Organization

The World Is New is a superb exposition of Joel Goldsmith's path to practical spirituality called The Infinite Way. The major theme of The World Is New is that recognizing our spiritual identity as the Christ, or God appearing as individual being, makes for newness of life. "The world is new to every soul when Christ has entered into it," says Goldsmith, quoting from the inscription in the Stanford Memorial Church that inspired the title for the book. To embody the principles set forth so clearly in this book is to experience that newness of life that makes the whole world new and unexpectedly wondrous. "How many times we have read in the New Testament about the Father within! How many times we have read what Paul said: 'I live; yet not I, but Christ liveth in me, '" says Goldsmith. "But how seldom have we sat down with ourselves and felt that we must get acquainted with this Father within and find out what Paul meant. Few ever really investigate and find out if what Jesus said is true." The World Is New helps the reader with that investigation, setting forth the breadth and depth of Goldsmith's teaching with unequalled clarity, and teaching the spiritual practices that will bring the seeker to the spiritual freedom that is attained when we touch the Christ of our own being and actually feel the divine Presence within us. "There are those who have ears but do not hear and those who have eyes but do not see," Goldsmith says. "We have eyes, certainly. But do we see an infinite supply of good? We cannot see it with our human eyes. We see it only with that inner eye, when our attention is centered on receptivity to God. In that inner vision, we can behold everything present now. It is all here. We do not need to have a single new thing added to our experience to make it complete. We have only to open our spiritual eyes to see the fullness and completeness of God's universe, which is already here and which is already now - and then the world is new."

**The Art of Spiritual Healing** Cambridge University Press Infotech, second edition, is a comprehensive course for intermediate level learners who need to be able to understand the English of computing for study and work. Thoroughly revised by the same author it offers up to date material on this fast moving area. The course does not require a specialist knowledge of computers on either the part of the student or the teacher. The 30 units are organized into seven thematically linked sections and cover a range of subject matter, from Input/output devices for the disabled to Multimedia and Internet issues. Key features of the Teacher's Book: - exhausative support for the teacher, with technical help where needed - a photocopiable extra activities section - answer key and tapescripts Electronic Emotion OUP Oxford

Mac OS X Snow Leopard - O manual que faltavaUniverso dos Livros Editora